## **BTS SN**

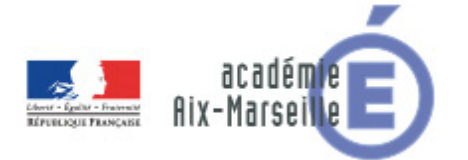

## E 6-2 - PROJET TECHNIQUE

#### Dossier de présentation et de validation du projet (consignes et contenus)

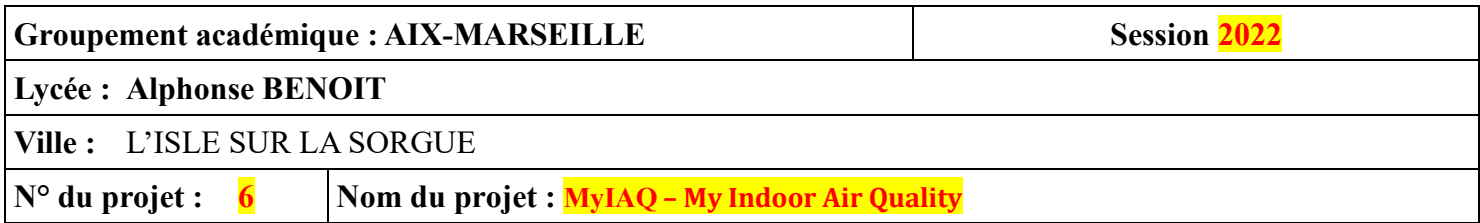

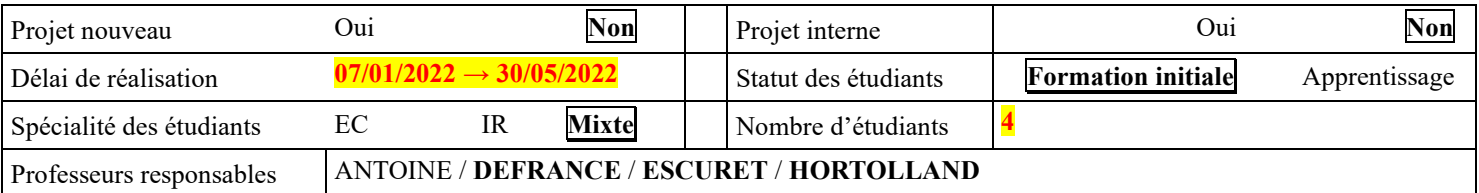

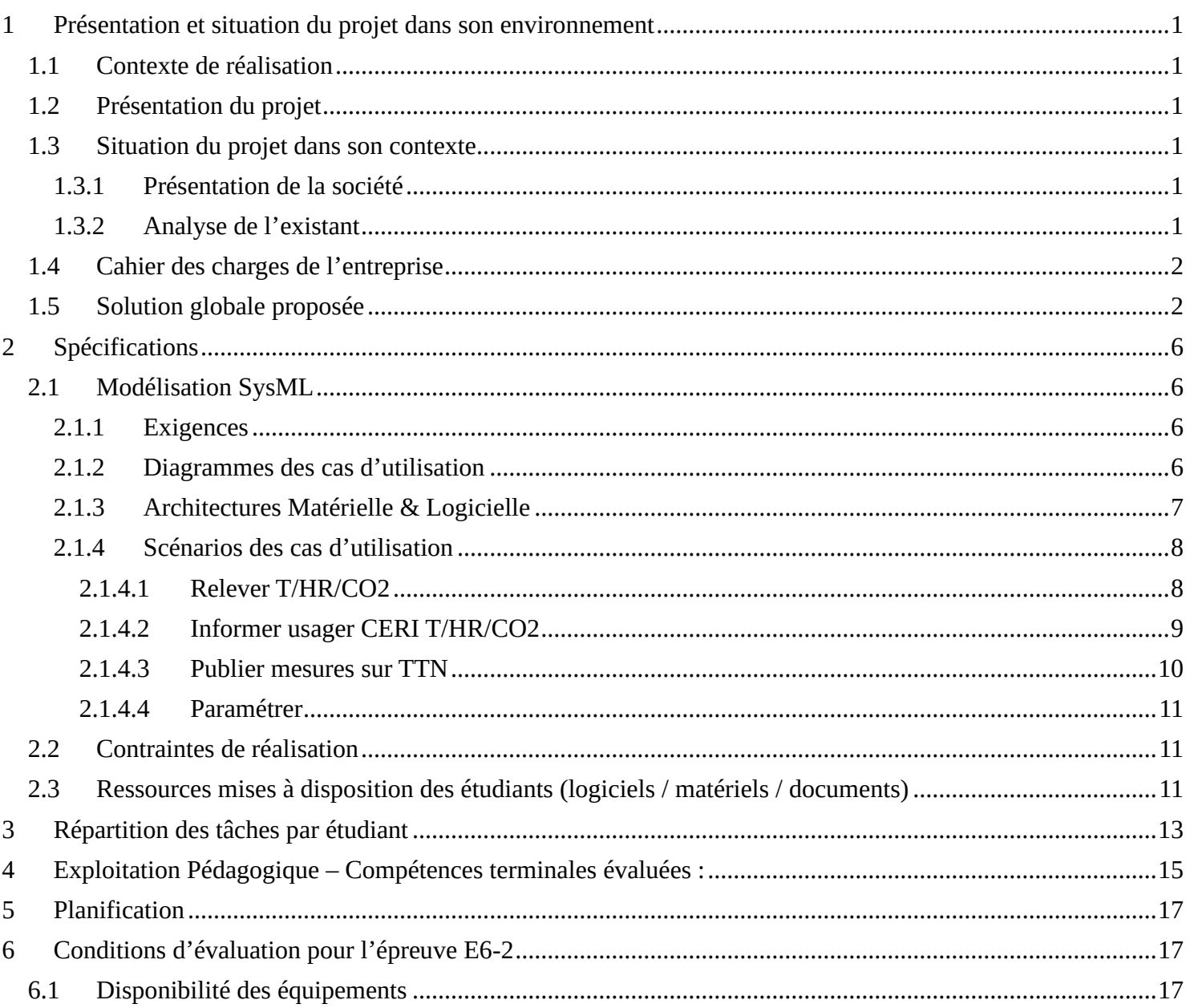

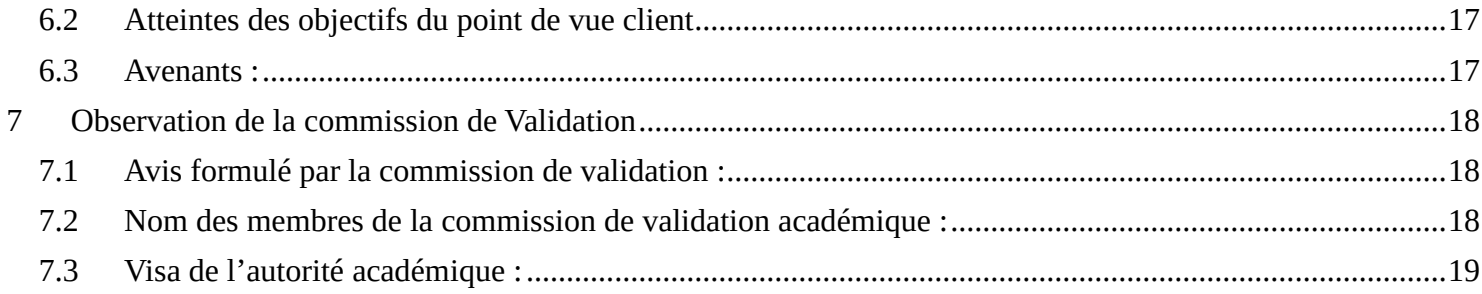

# <span id="page-2-0"></span>**1 Présentation et situation du projet dans son environnement**

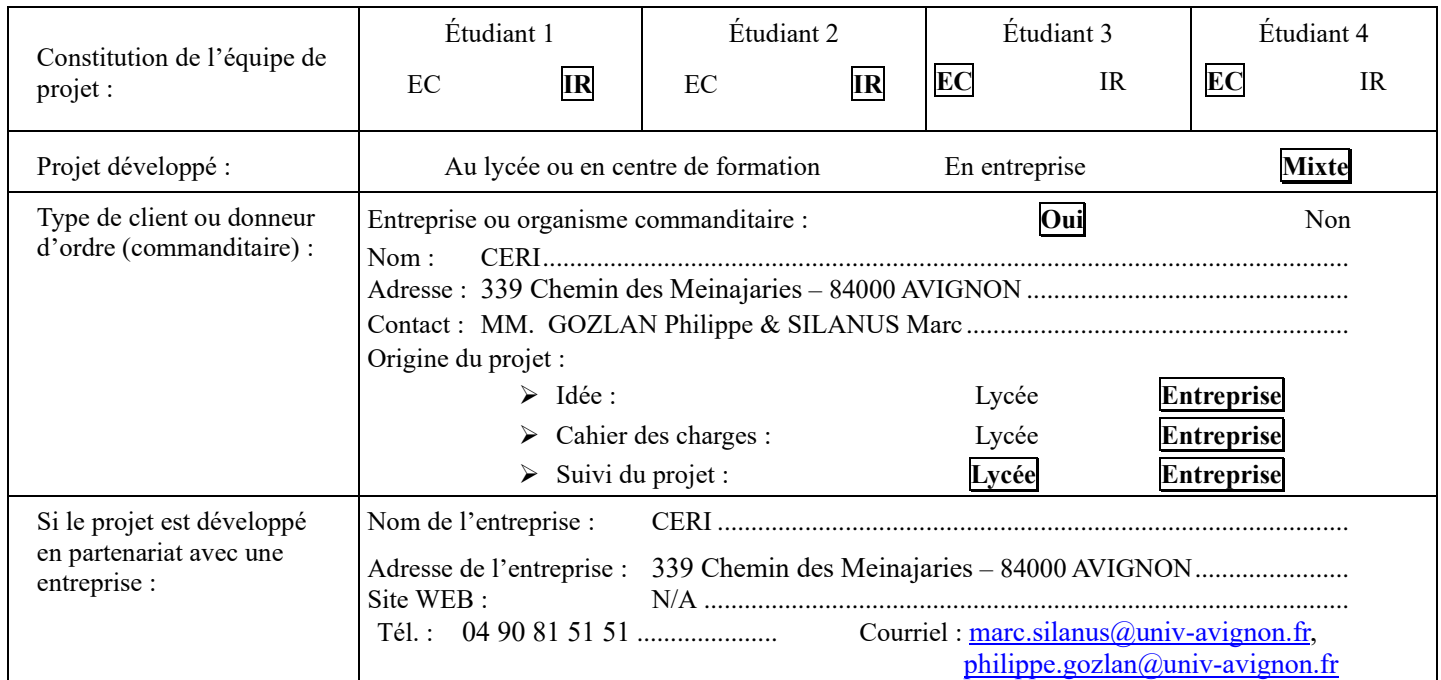

## <span id="page-2-1"></span>*1.1 Contexte de réalisation*

## <span id="page-2-2"></span>*1.2 Présentation du projet*

La loi du 12 juillet 2010, prescrit la surveillance de la qualité de l'air intérieur pour certains établissements recevant du public (ERP) et l'étiquetage des polluants volatils sur les produits de construction et d'ameublement.

A partir de ce texte, les décrets d'application et arrêtés étayent le dispositif et sont retranscrits dans le code de l'environnement.

Pour répondre à cette prescription et de façon à mettre à disposition de ses étudiants de master en informatique un système didactique, le CERI (Centre d'Etudes et de Recherches en Informatique, un département de l'université d'Avignon) désire mettre en place dans ses locaux son propre système de surveillance de qualité d'air. C'est alors dans le cadre d'un partenariat avec la filière informatique du CERI pour son UE « application objets connectés » que la réalisation d'un prototype de station de mesure de qualité d'air intérieur nous a été confiée de façon à servir de base de développement aux étudiants du master informatique.

## <span id="page-2-3"></span>*1.3 Situation du projet dans son contexte*

#### <span id="page-2-4"></span>**1.3.1 Présentation de la société**

Voir [le site internet du CERI](https://ceri.univ-avignon.fr/presentation/) et notamment la présentation de son [parcours](https://ceri.univ-avignon.fr/formations/master-informatique/) **SICOM (**Systèmes Informatiques Communicants**)** du master informatique

## <span id="page-2-5"></span>**1.3.2 Analyse de l'existant**

Le projet nous a été soumis l'an dernier. Il a conduit à la réalisation et la fourniture d'une 1<sup>ère</sup> version du prototype de la station de mesure. Ce prototype a été validé par le CHS (Comité Hygiène & Sécurité) du CERI mais a fait l'objet de certaines remarques qui ont mené à certaines évolutions du cahier des charges initial. Ce nouveau cahier des charges ainsi que certaines remarques sur le fonctionnement du prototype livré expliquent la reconduite du projet pour la session 2022.

Les évolutions concernent essentiellement :

Lycée A. BENOIT L'ISLE SUR LA SORGUE Page 1 sur 19

- Le capteur de qualité d'air utilisé. L'an dernier le capteur choisi (IAQCore) mesurait non seulement le taux de CO2 mais également le taux de COV. Cette année, il a été décidé de délaisser ce dernier indicateur au profit d'une mesure du taux de CO2 plus performante.
- L'interconnexion des stations de mesure. L'an dernier, il avait été imaginé une interconnexion des stations de mesure par l'intermédiaire du réseau Ethernet de l'université pour la mise en place d'une supervision locale mais également leur permettre d'accéder à Internet, notamment pour la synchronisation des horloges par NTP. Or (voir cahier des charges ci-dessous), ceci n'est plus envisageable.
- La publication sur le cloud des relevés de mesure. Cette publication par réseau LoRaWAN - bien qu'opérationnelle sur le prototype livré – présentait quelques aléas de fonctionnement. Son implémentation est donc à revoir.
- L'IHM des stations de mesure et plus spécifiquement leur lisibilité selon les conditions de luminosité. Le prototype livré ne proposait que 2 types d'affichage (mode jour et mode nuit). Il a été demandé d'avoir une adaptation graduelle de l'affichage aux conditions de luminosité.

## <span id="page-3-0"></span>*1.4 Cahier des charges de l'entreprise*

Le projet doit permettre de **surveiller le taux de CO2 dans différentes salles du CERI** (salles de cours, TD…). Le taux de CO2 représente effectivement la mesure la plus concrète pour surveiller la qualité de l'air : une concentration trop importante nécessite d'aérer le lieu.

**Cette mesure est à corréler avec la température et le taux d'humidité dans l'air** (cette corrélation est parfois implicite puisque déjà intégrée dans certains circuits intégrés qui mesurent le taux CO2)

**Les relevés de mesure cycliques de ces grandeurs (CO2, Température, humidité relative)** effectués dans les salles équipées d'une station de mesure **seront horodatés et affichés** sur l'afficheur de cette dernière.

**Un système d'alerte visuel et sonore** en cas de dépassement d'un **seuil configurable** doit être présent et une recommandation sur la nécessité d'une aération sera donnée (ventilation naturelle et/ou mécanique forcée).

D'autre part, **l'affichage des mesures doit être permanent et lisible à une distance comprise entre 2m et 5m quelles que soient les conditions de luminosité**

**Les mesures instantanées de l'ensemble des stations de mesure doivent être publiées sur le cloud pour permettre leur récolte, centralisation et archivage -sur une durée d'1 mois –** par un système informatique qui proposera leur consultation a posteriori sur une **interface web de supervision** et permettra de déterminer des indicateurs statistiques.

Il faut pouvoir **cartographier (ou a minima identifier) les salles surveillées**.

Enfin, **la configuration des lieux ne permet pas d'envisager une solution basée uniquement sur l'interconnexion des stations de mesure via le réseau Ethernet** de l'établissement (salles non équipées de prises Ethernet, WiFi pas accessible partout et librement, accès internet uniquement via un portail captif).

## <span id="page-3-1"></span>*1.5 Solution globale proposée*

Le synoptique correspondant à la solution globale proposée figure ci-dessous :

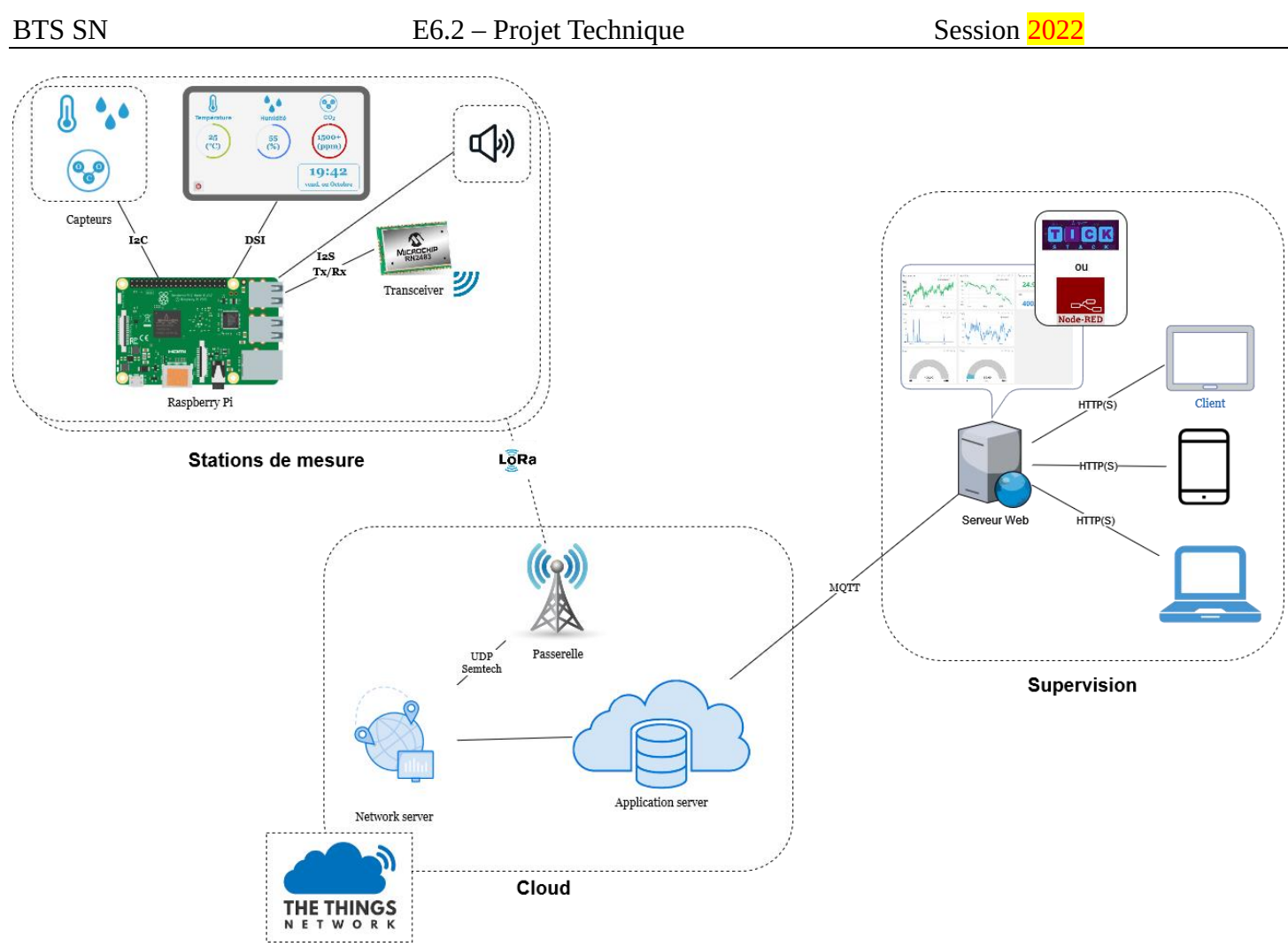

L'architecture proposée pour l'application logicielle est présentée ci-dessous avec le formalisme du [modèle C4](https://c4model.com/) :

Niveau 1 : Contexte système

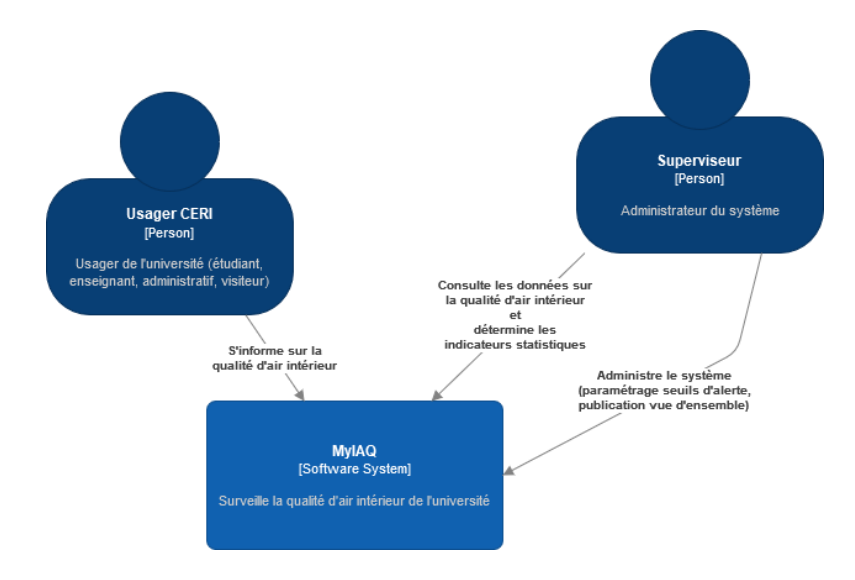

Niveau 2 : Conteneur

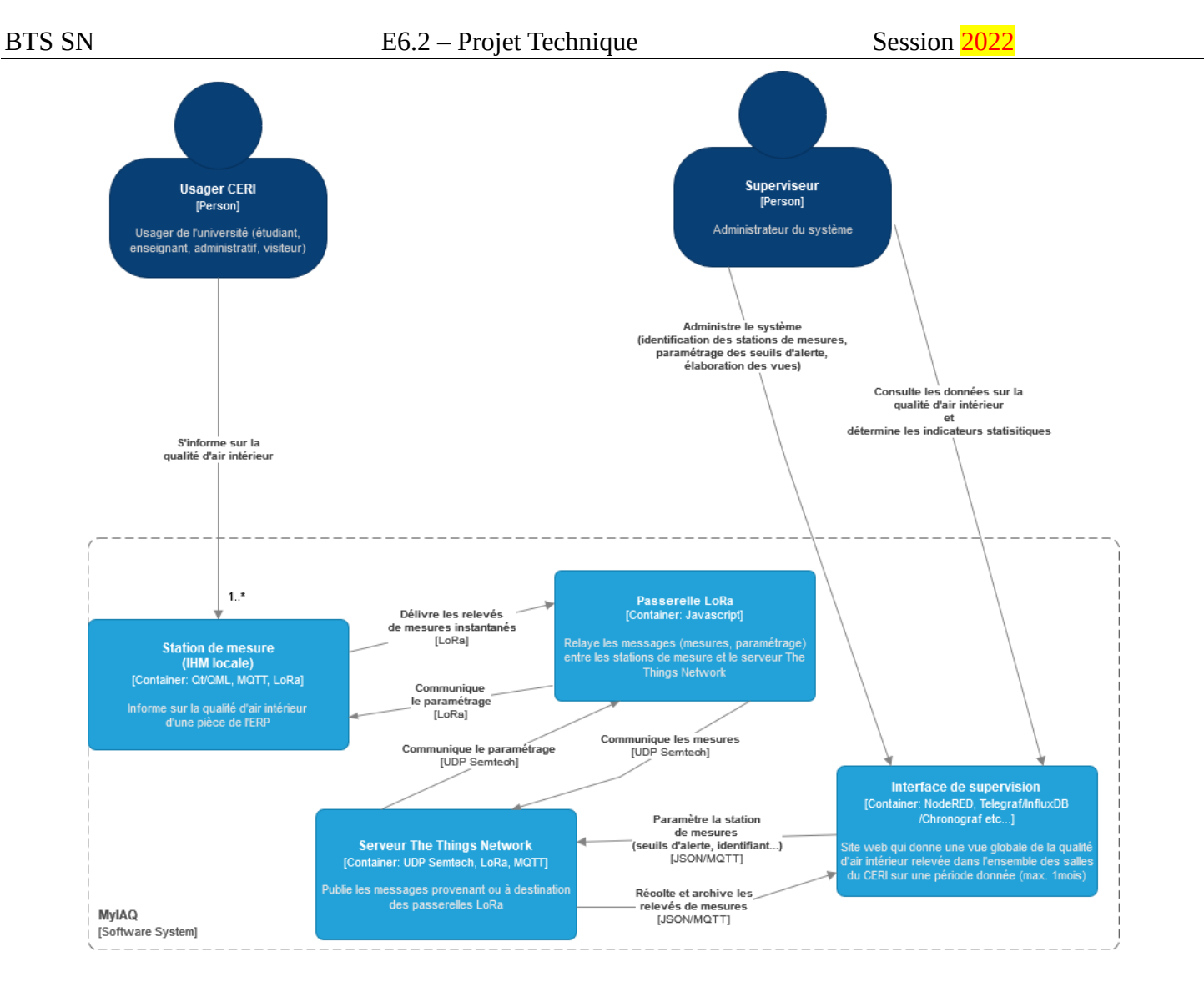

L'étude logicielle portera essentiellement sur le conteneur C4 identifié « Station de mesure ». Le conte-neur « Interface de supervision » sera implémenté quant à lui sous forme d'un prototype (ex. : dashboard [Chro](https://docs.influxdata.com/chronograf/v1.8/)[nograf](https://docs.influxdata.com/chronograf/v1.8/) ou NodeRED) en guise de démonstrateur pour valider le fonctionnement global de la solution proposée.

## Niveau 3 : Composant

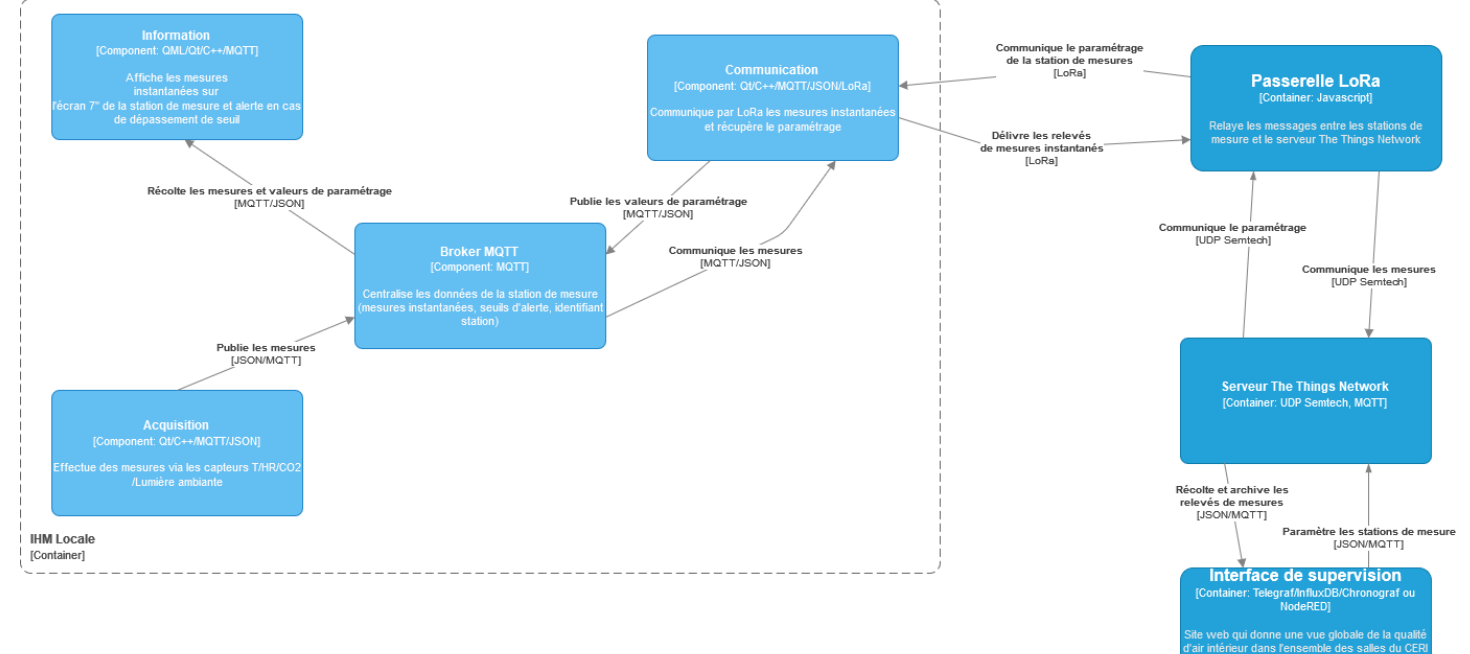

## <span id="page-7-0"></span>**2 Spécifications**

## <span id="page-7-1"></span>*2.1 Modélisation SysML*

## <span id="page-7-2"></span>**2.1.1 Exigences**

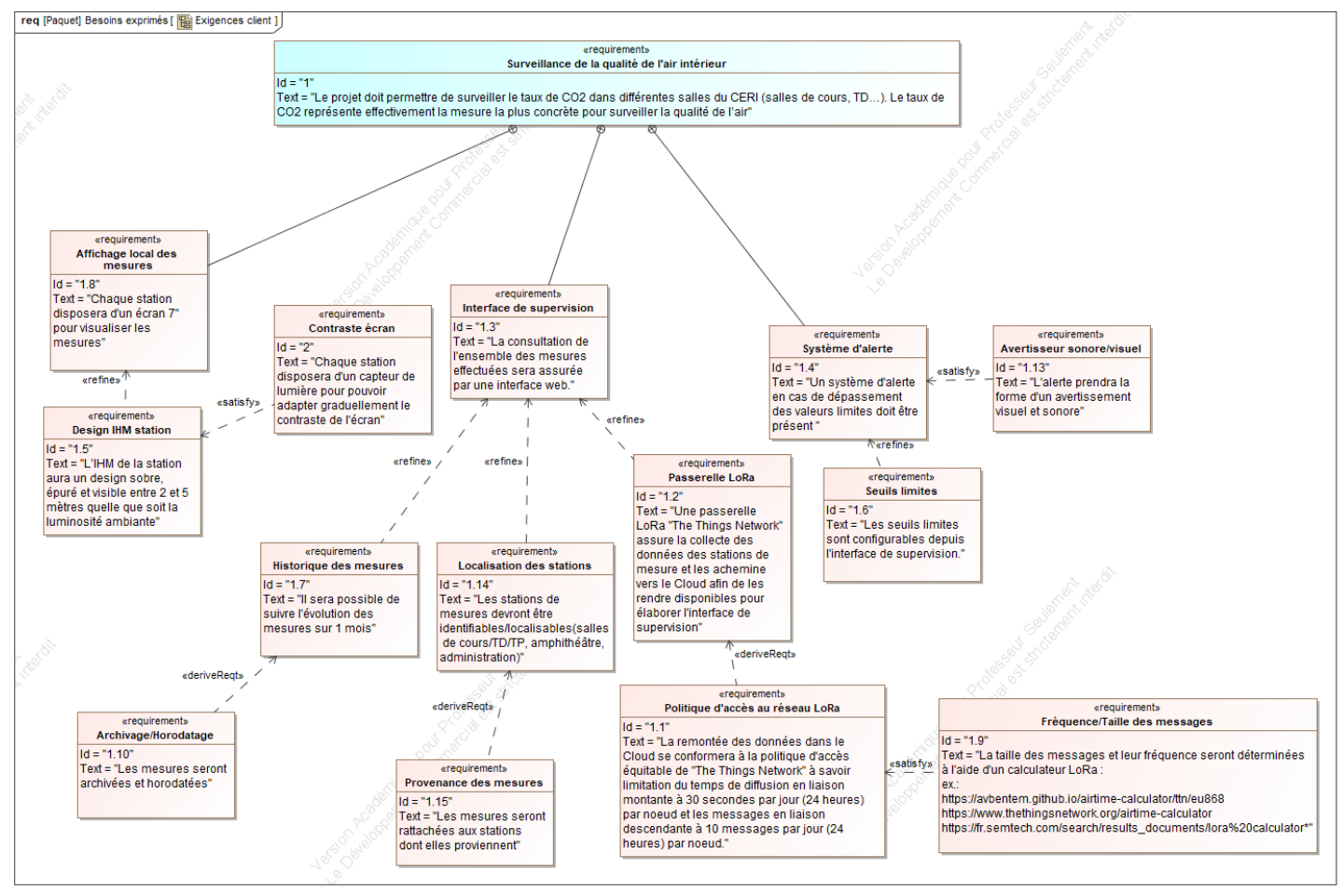

#### <span id="page-7-3"></span>**2.1.2 Diagrammes des cas d'utilisation**

Ci-dessous figure le diagramme SysML des cas d'utilisation du système élaboré à partir des exigences.

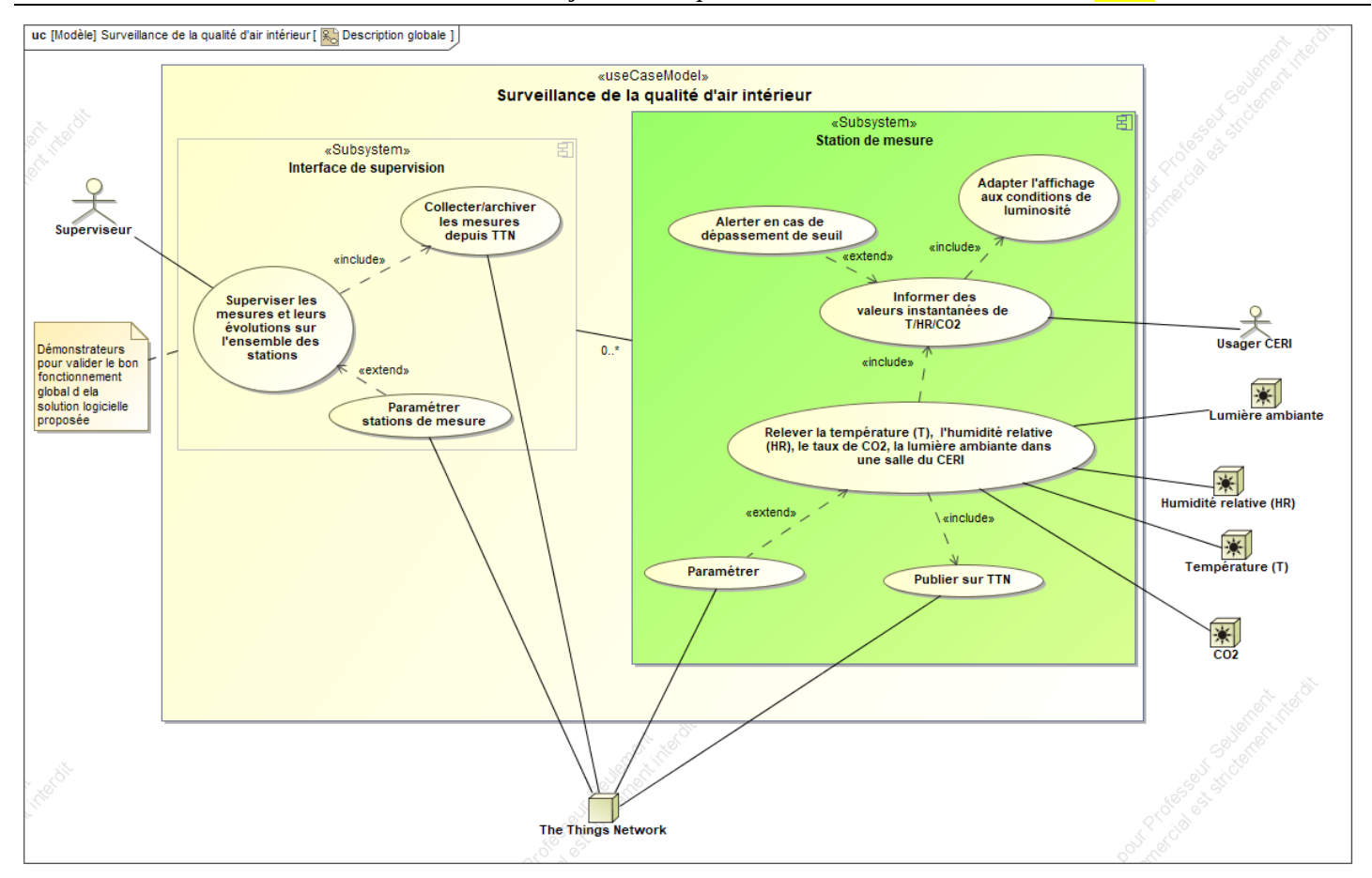

## <span id="page-8-0"></span>**2.1.3 Architectures Matérielle & Logicielle**

L'architecture matérielle et logicielle du système est présentée ci-dessous.

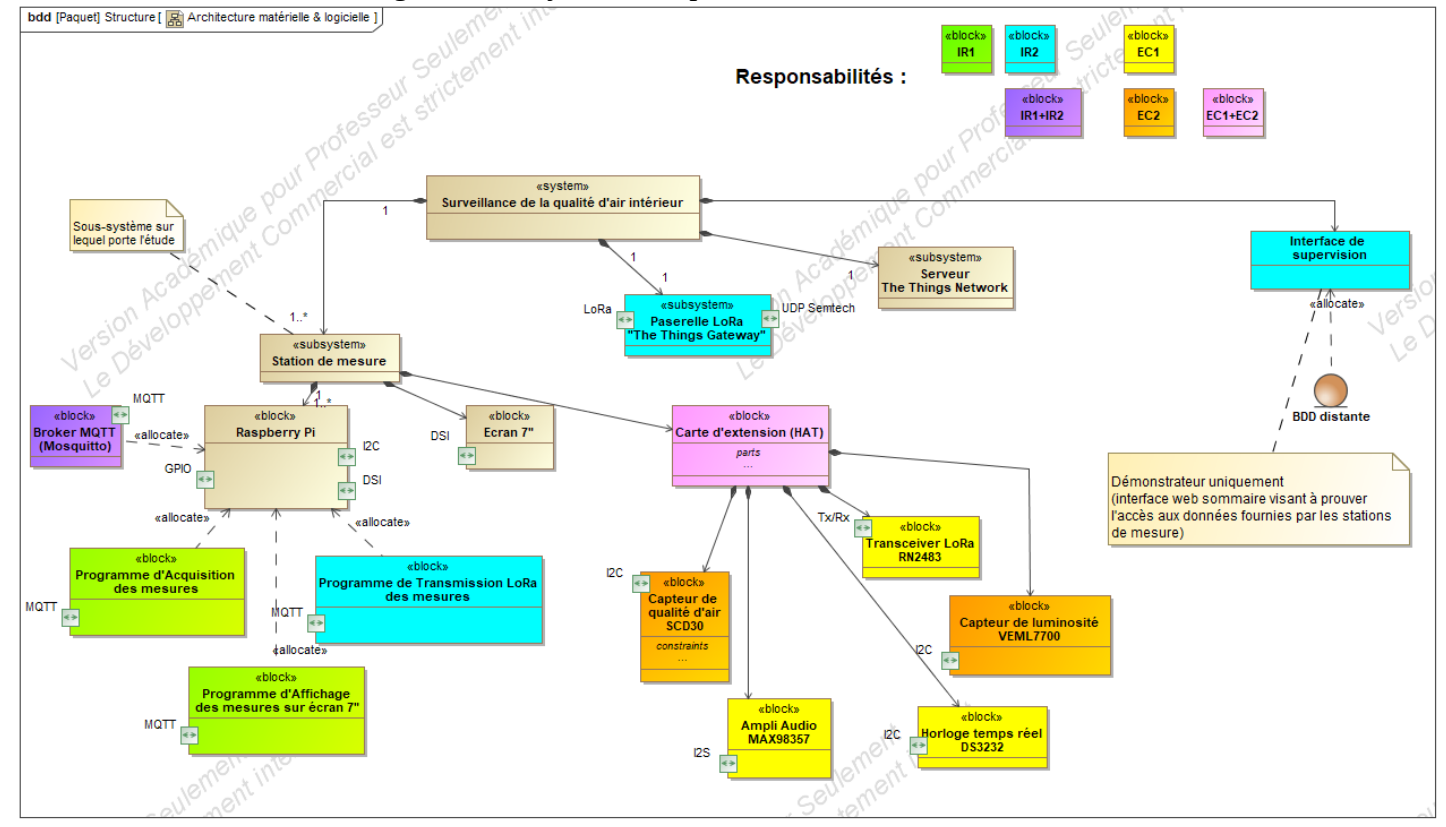

#### <span id="page-9-0"></span>**2.1.4 Scénarios des cas d'utilisation**

Ceux-ci sont globalement décrits ci-dessous sous-forme de diagrammes de séquence SysML

#### <span id="page-9-1"></span>**2.1.4.1 Relever T/HR/CO2**

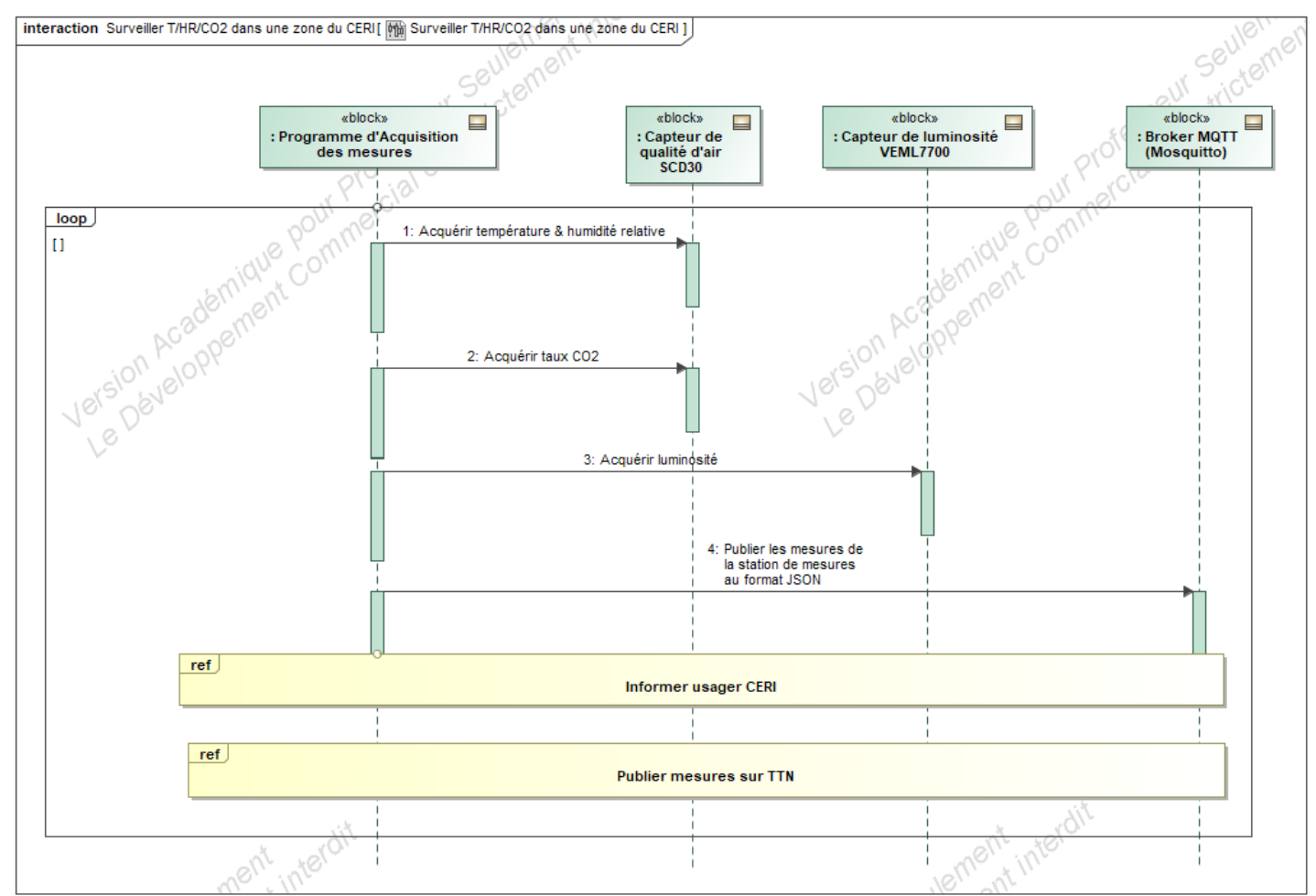

<span id="page-10-0"></span>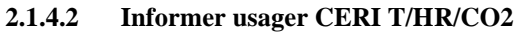

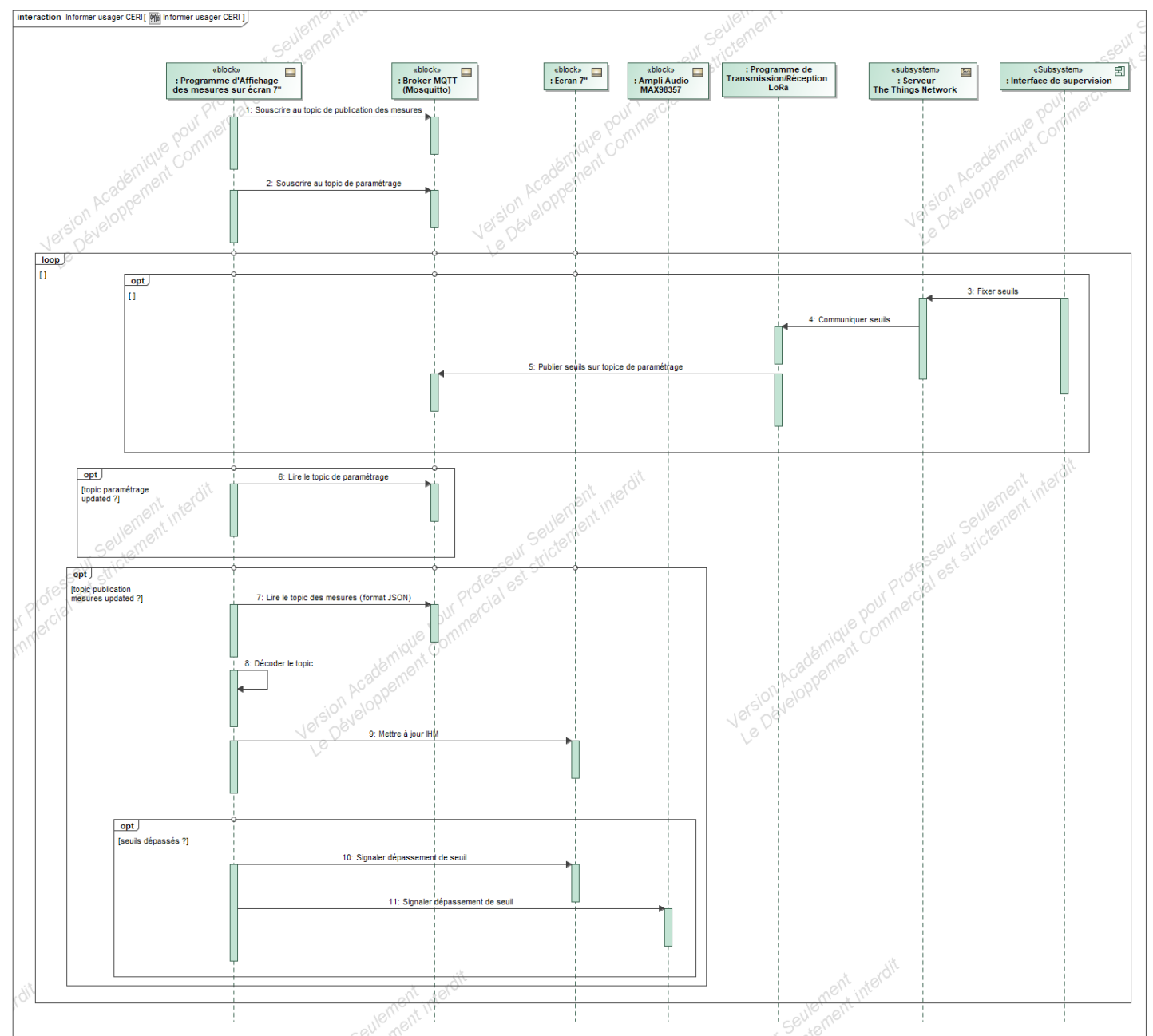

#### <span id="page-11-0"></span>**2.1.4.3 Publier mesures sur TTN**

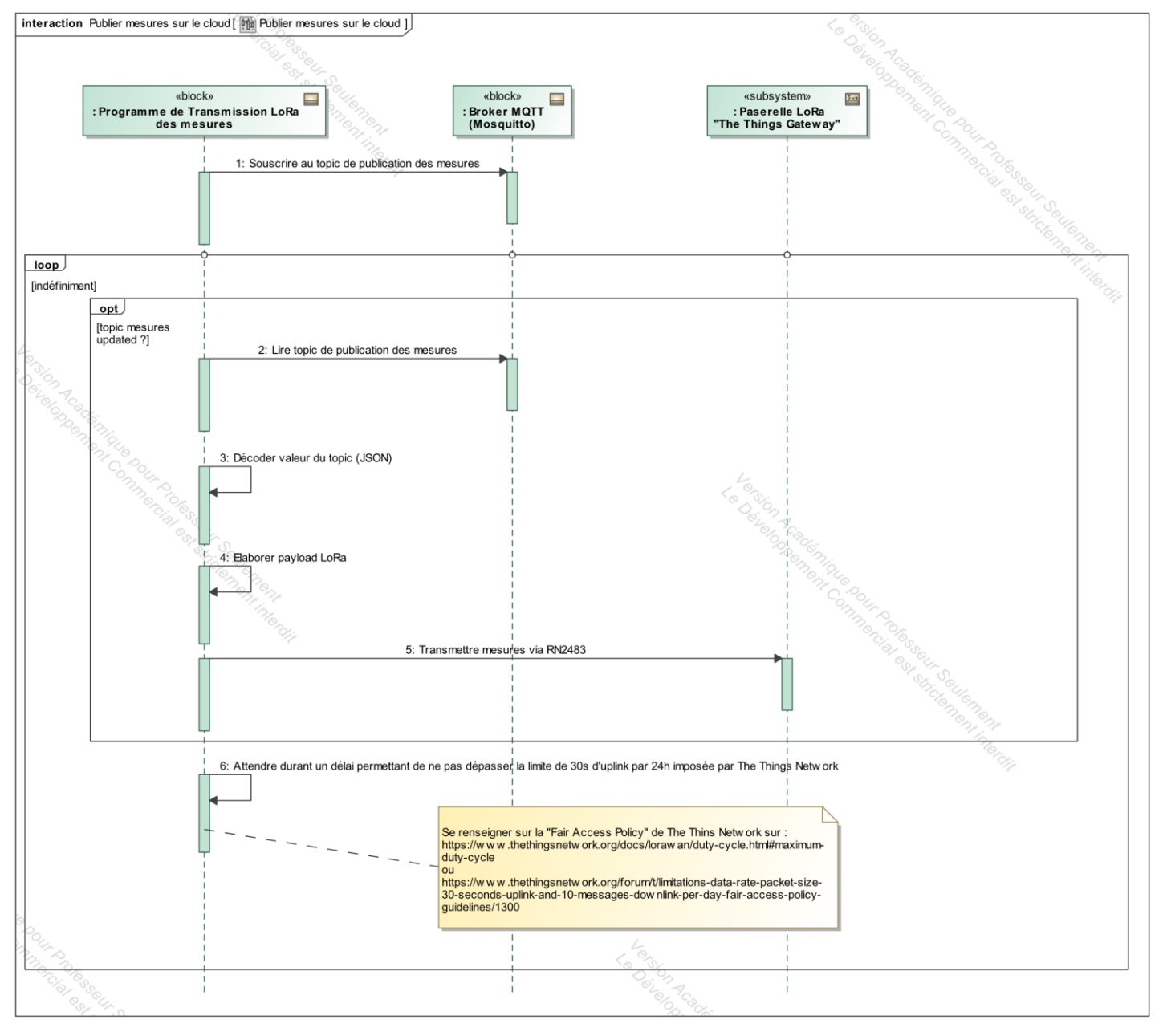

#### <span id="page-12-0"></span>**2.1.4.4 Paramétrer**

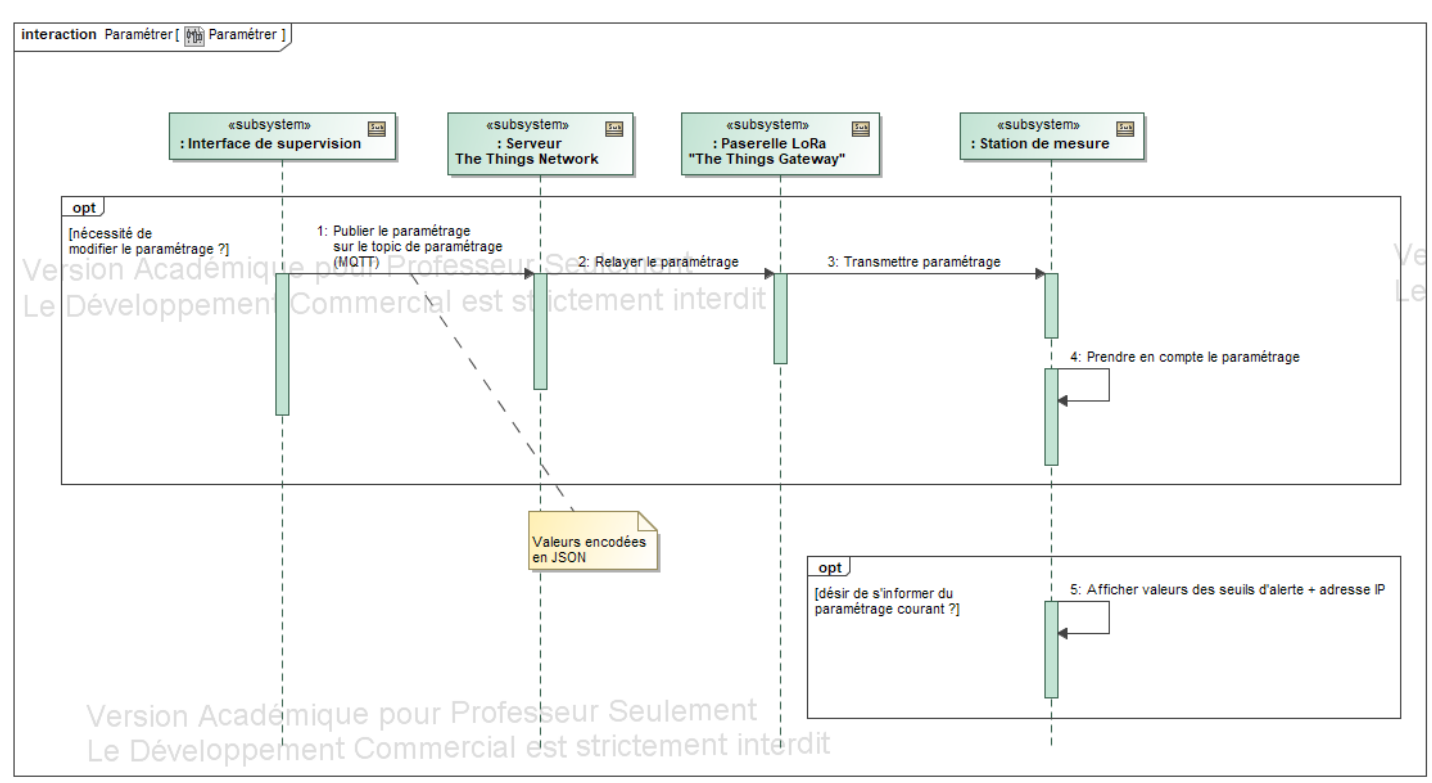

## <span id="page-12-1"></span>*2.2 Contraintes de réalisation*

#### **Contraintes financières (budget alloué) :**

Budget estimé : **???** Le CERI participe au financement du projet.

**Contraintes de développement (matériel et/ou logiciel imposés, technologies utilisées) :** La spécification, conception et codage seront modélisés.

## **Contraintes qualité (conformité, délais, …) :**

Maintenable, maniable (ergonomie)

#### **Contraintes de fiabilité, sécurité :**

<span id="page-12-2"></span>Les accès logiciels seront sécurisés.

#### *2.3 Ressources mises à disposition des étudiants (logiciels / matériels / documents)*

#### Matériels :

- PCs Windows 10/Linux
- Cartes Raspberry Pi
- Ecran Raspberry Pi 7" (800x480), tactile capacitif
- Carte de développement [RN2483 PICtail daughter board](https://www.microchip.com/DevelopmentTools/ProductDetails/rn-2483-pictail#utm_medium=Press-Release&utm_term=LoRa Certification &utm_content=WPD&utm_campaign=RN2483)
- Passerelles LoRa *[The Things Network](https://www.thethingsnetwork.org/docs/gateways/gateway/) (TTN)*
- Breakout pour capteur de luminosité VEML7700
- Breakout pour capteur de qualité d'air SCD30
- Breakout pour horloge temps réel DS3231
- Composants et matériel de câblage
- Platine d'essai type Labdec (ECs+IRs)
- Appareils de mesure (oscilloscope, multimètre, analyseur logique)

Lycée A. BENOIT L'ISLE SUR LA SORGUE Page 11 sur 19

Logiciels :

- Logiciel de modélisation SysML/UML : MagicDraw v7.02
- Logiciels de conception électronique : KiCad 5
- Logiciel de conception électronique Fritzing uniquement pour illustrer le prototypage rapide
- Environnement de développement Qt5
- Base de code (ex. : dépôt Framagit) pouvant servir de modèle pour le développement des différentes classes C++

Documentation :

• site de la section BTS SN mettant à disposition les différentes documentations.

# <span id="page-14-0"></span>**3 Répartition des tâches par étudiant**

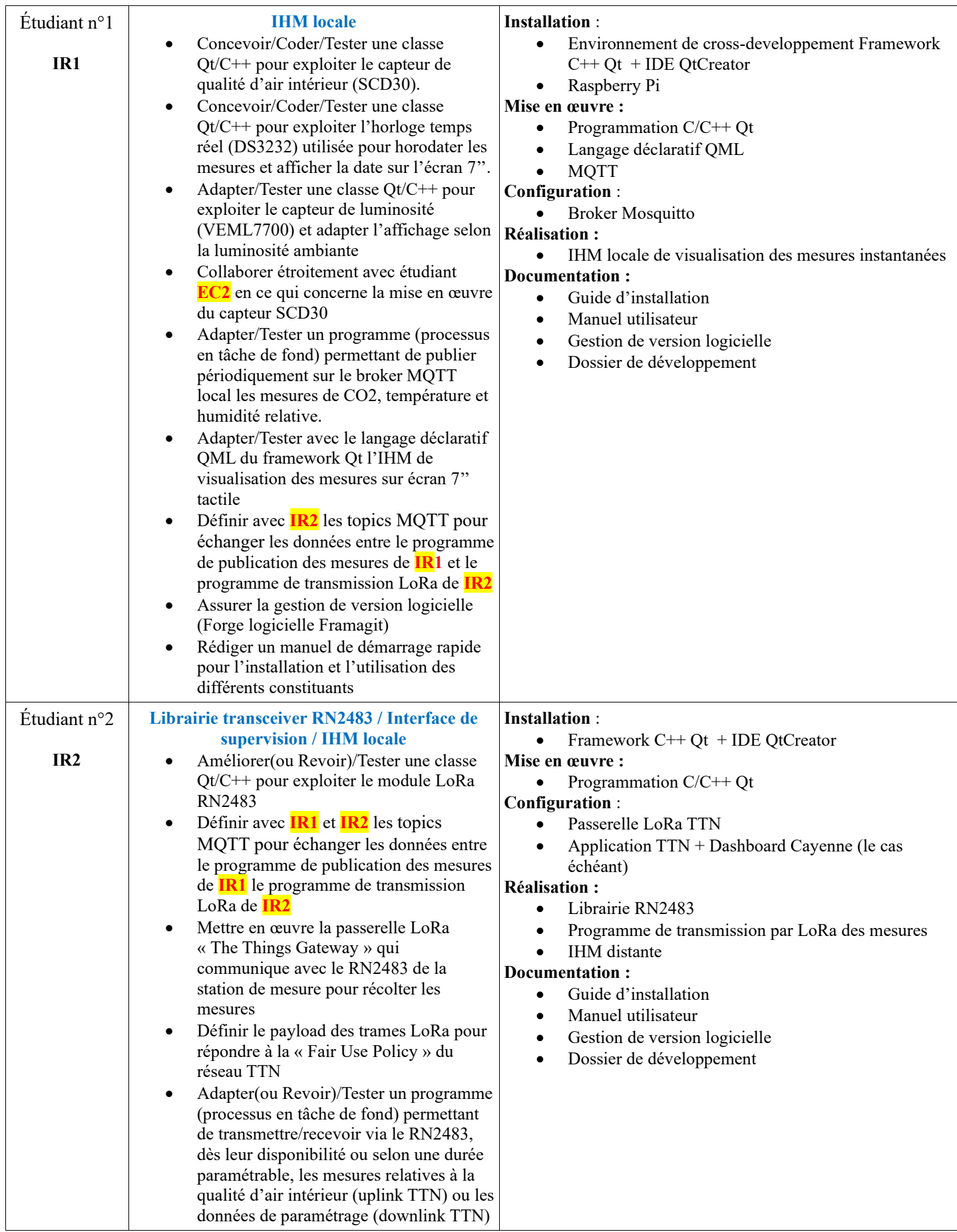

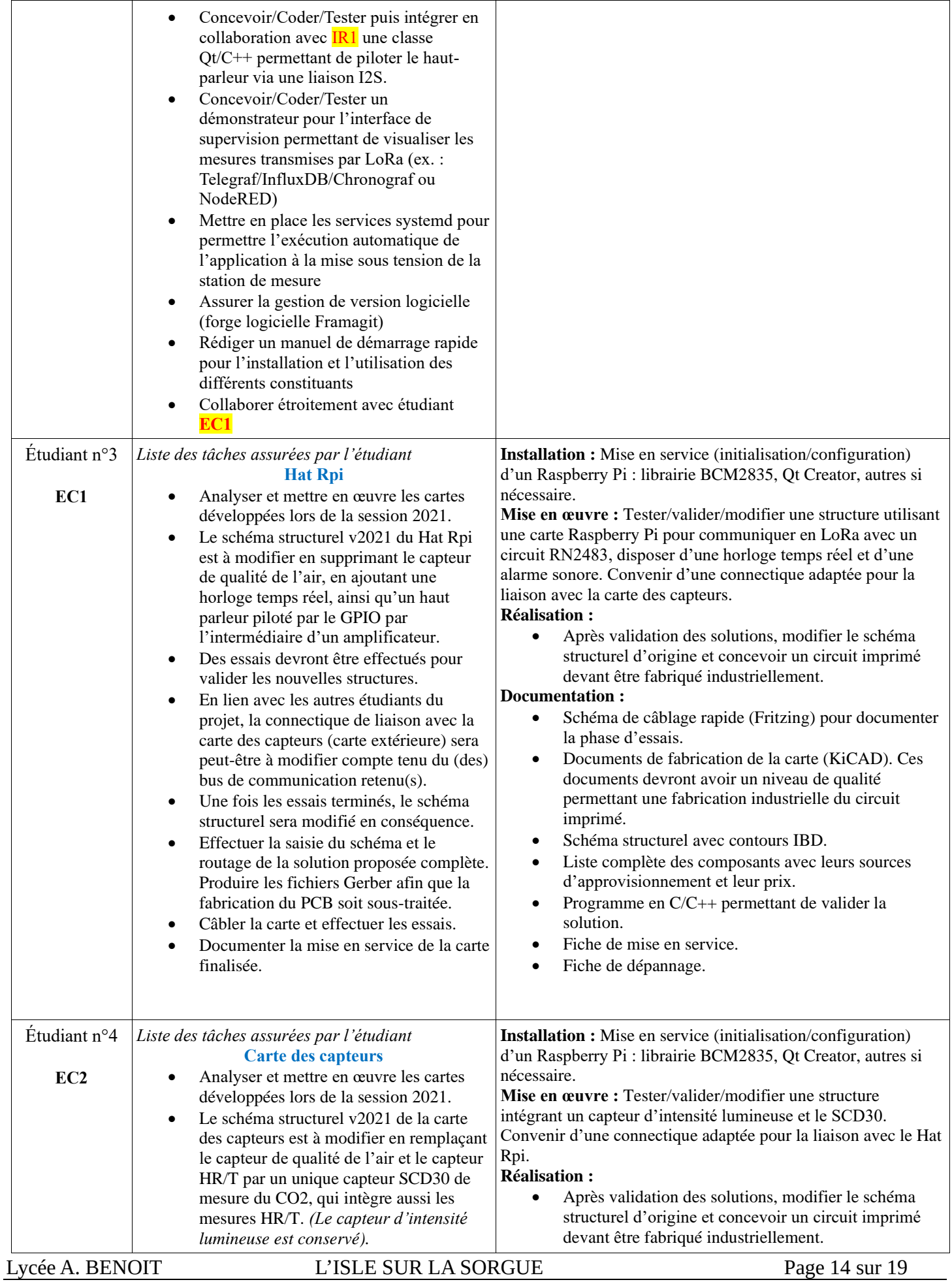

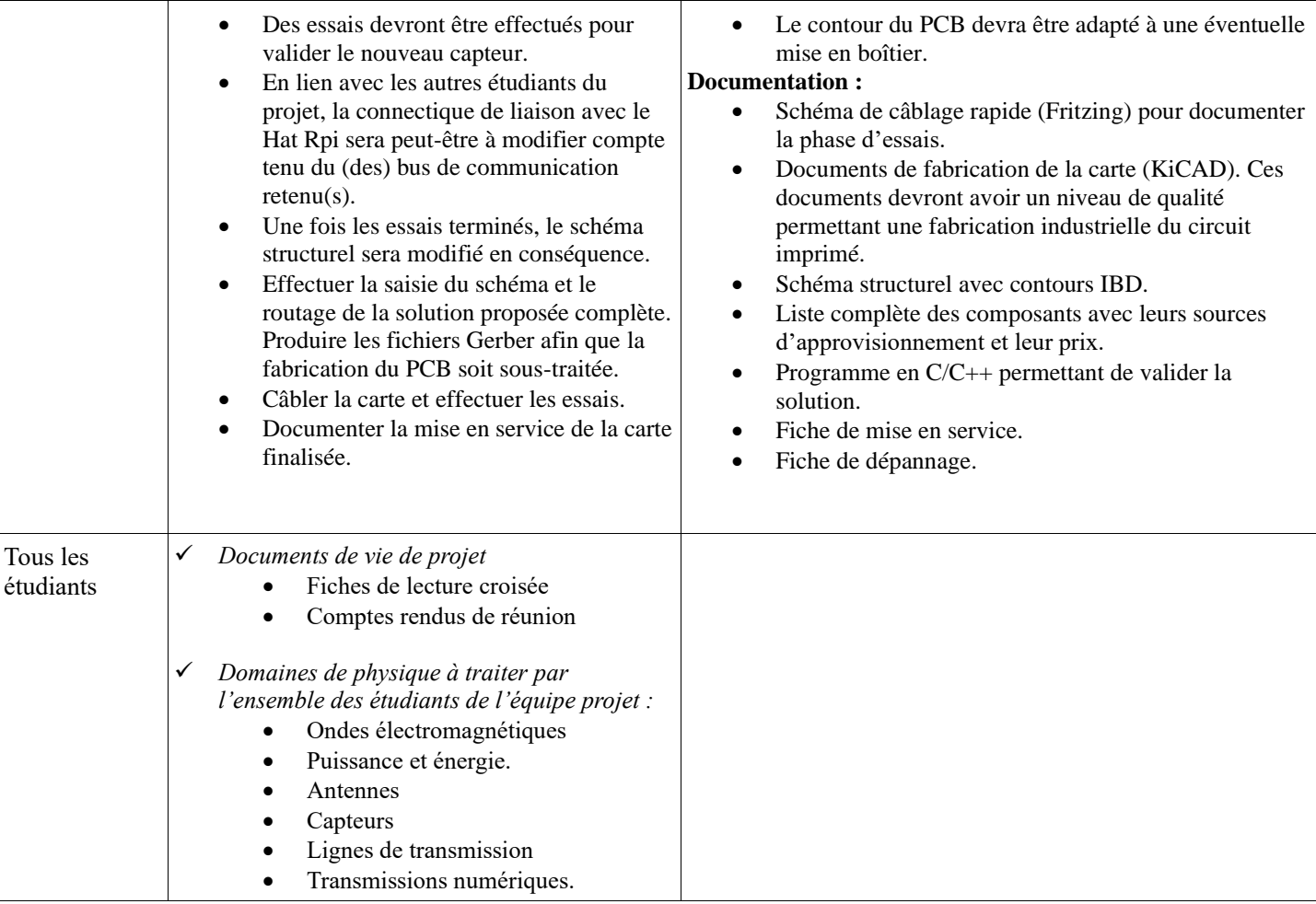

# <span id="page-16-0"></span>**4 Exploitation Pédagogique – Compétences terminales évaluées :**

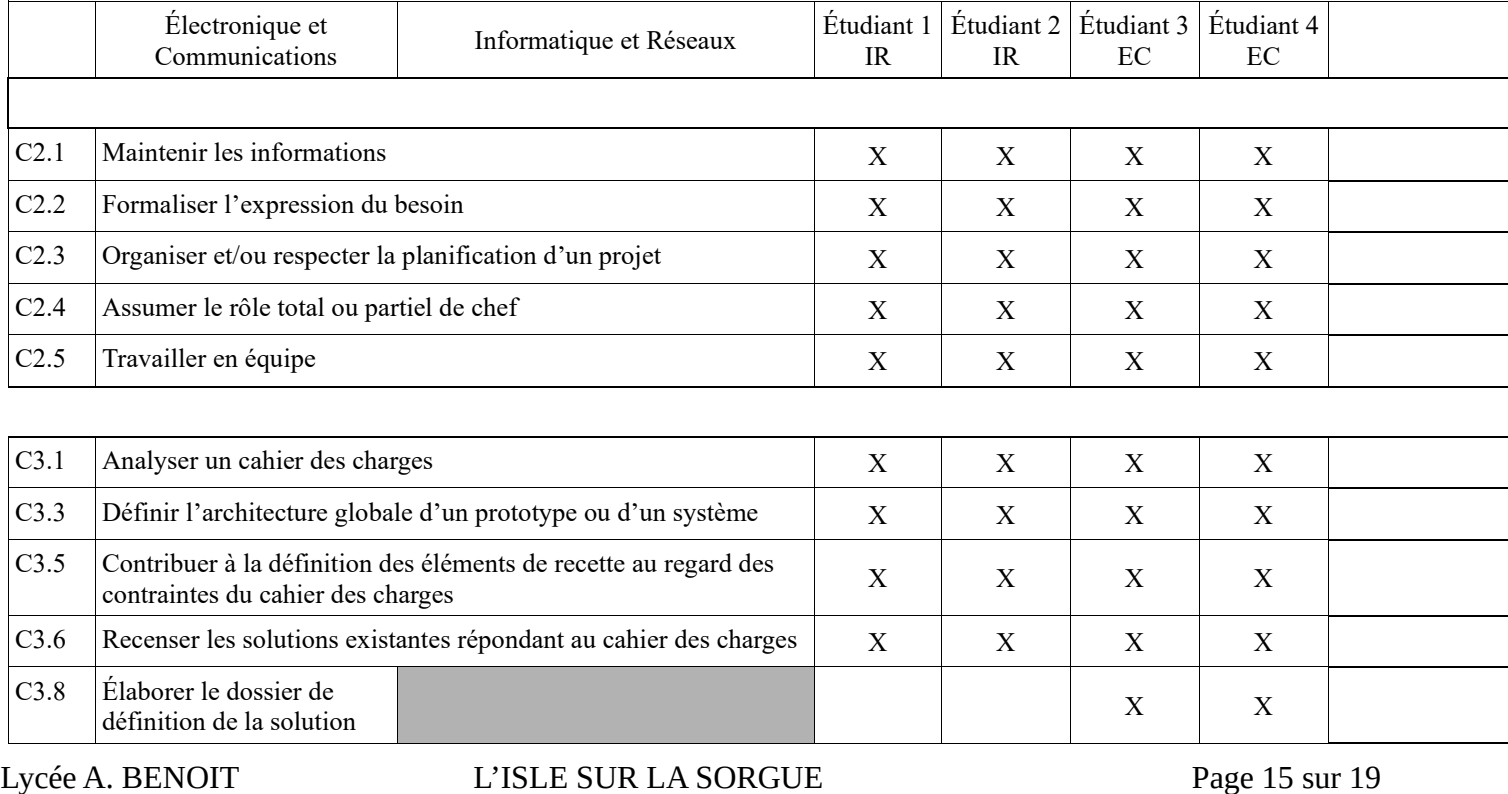

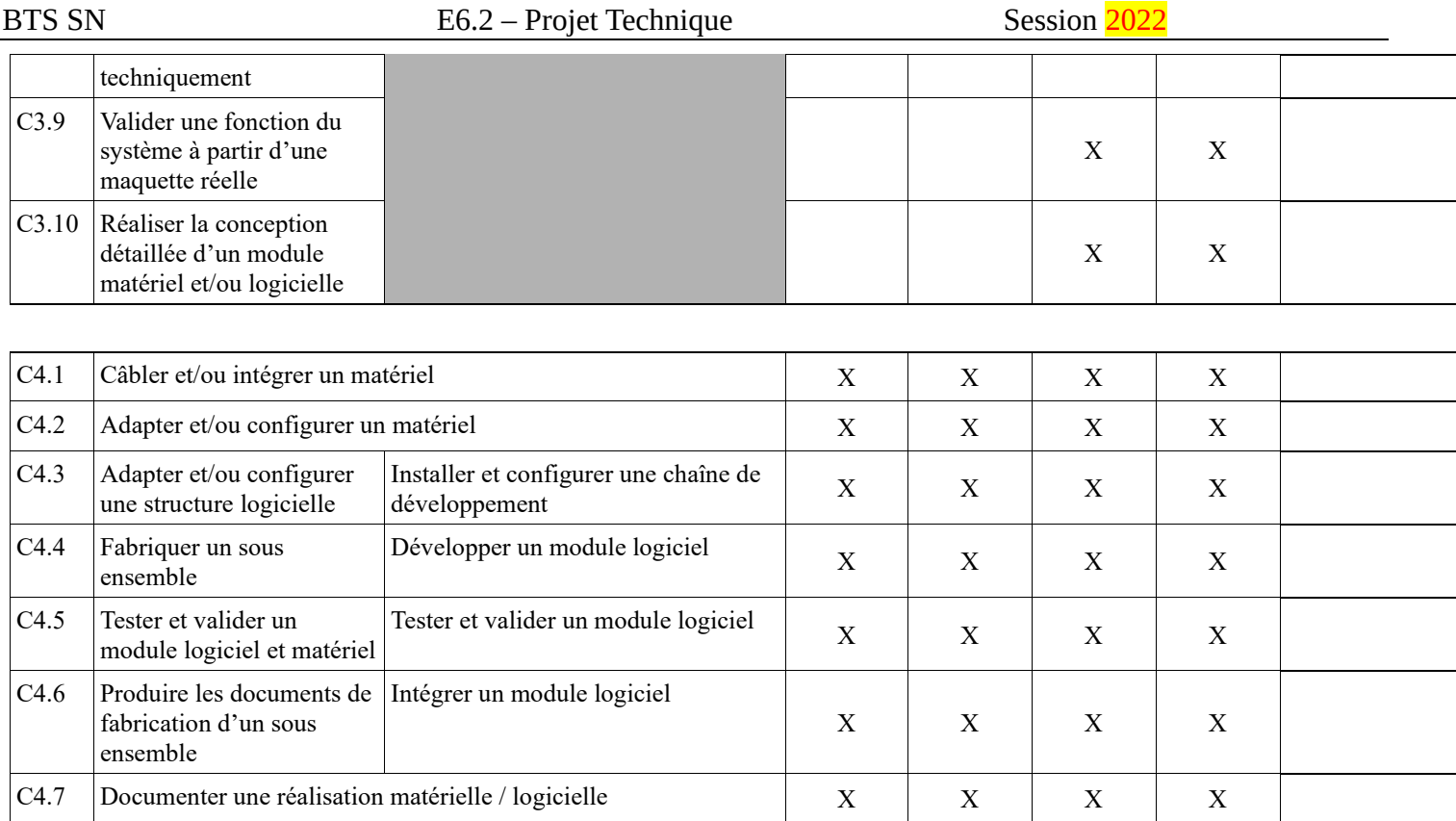

## <span id="page-18-0"></span>**5 Planification**

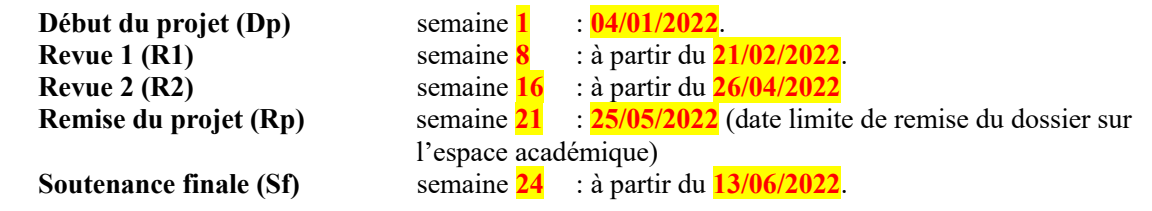

# <span id="page-18-1"></span>**6 Conditions d'évaluation pour l'épreuve E6-2**

## <span id="page-18-2"></span>*6.1 Disponibilité des équipements*

L'équipement sera-t-il disponible ? **Oui Oui** Non

## <span id="page-18-3"></span>*6.2 Atteintes des objectifs du point de vue client*

Que devra-t-on observer à la fin du projet qui témoignera de l'atteinte des objectifs fixés, du point de vue du client : **L'étudiant devra être capable de mettre en œuvre les tâches dont il est en charge. Dans le meilleur des cas : l'intégration et les cas d'utilisation seront opérationnels, en respectant les contraintes.**

Pour l'étudiant IR1, la démonstration devrait consister à :

- Montrer que l'acquisition de température/hygrométrie/taux de CO2/luminosité est opérationnelle.
- Prouver la publication via MQTT des mesures (température, hygrométrie, taux de CO2, luminosité) au format JSON à destination du processus responsable de leur transmission par LoRa
- Prouver le bon fonctionnement de l'horloge temps réel au sein de l'IHM locale
- Faire une analyse de protocole à partir d'un analyseur logique (ex. : I2C).
- Prouver la mise en place d'un système de gestion de version logicielle

Pour l'étudiant IR2, la démonstration devrait consister à :

- Prouver la transmission LoRa vers TTN des mesures de la station de mesure
- Prouver la réception LoRa depuis TTN et la prise en compte du paramétrage
- Montrer les courbes d'évolution du taux de CO2 d'au moins 2 stations de mesure (dont au moins une réelle, l'autre pouvant être émulée).
- Faire constater l'émission d'alerte sonore sur l'IHM locale en cas de dépassement de seuil du taux de CO2
- Prouver le démarrage automatique de l'application complète à la mise sous tension de la station de mesure
- Faire une analyse de protocole (ex. : MQTT ou I2S) à partir d'un espion réseau (Wireshark)/analyseur logique.
- Prouver la mise en place d'un système de gestion de version logicielle

#### <span id="page-18-4"></span>*6.3 Avenants :*

Date des avenants : ......................................................................... Nombre de pages : ..........................................

## <span id="page-19-0"></span>**7 Observation de la commission de Validation**

#### Ce document initial : **comprend 19 pages et les documents annexes suivants :**

..............................................................................................................................................................................

« Mesure de la qualité d'air » (Sujet d'UCE Application IOT fournit par le CERI)

..............................................................................................................................................................................

*(À remplir par la commission de validation qui valide le sujet de projet)*

**a été utilisé par la Commission Académique de validation qui s'est réunie à Gardanne** ........................ **, le 30 / 11 / 2021**

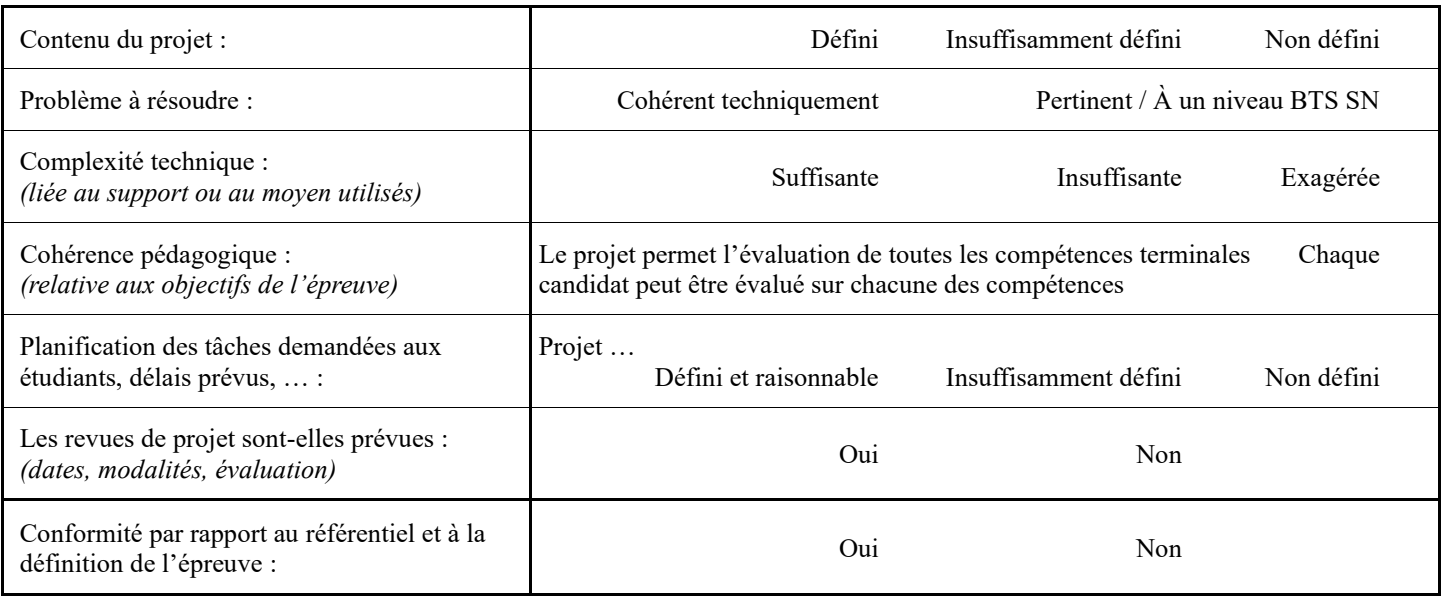

Observations :

............................................................................................................................................ ............................................................................................................................................

#### <span id="page-19-1"></span>*7.1 Avis formulé par la commission de validation :*

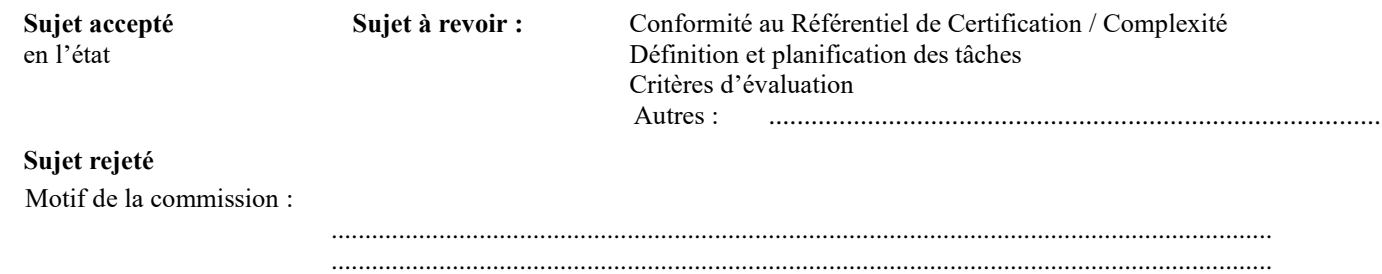

## <span id="page-19-2"></span>*7.2 Nom des membres de la commission de validation académique :*

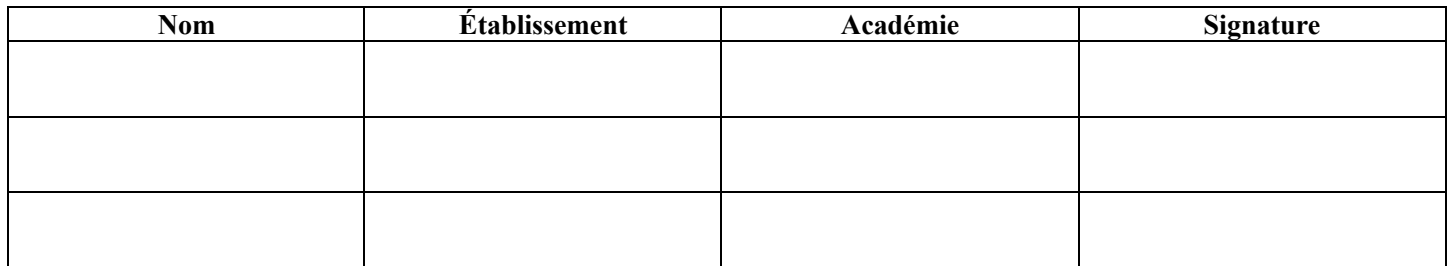

## <span id="page-20-0"></span>*7.3 Visa de l'autorité académique :*

*Nota :*

(nom, qualité, Académie, signature) *Ce document est contractuel pour la sous-épreuve E6-2 (Projet Technique) et sera joint au « Dossier Technique » de l'étudiant. En cas de modification du cahier des charges, un avenant sera élaboré et joint au dossier du candidat pour présentation au jury, en même temps que le carnet de suivi.*